#### **МИНИСТЕРСТВО ТРАНСПОРТА РОССИЙСКОЙ ФЕДЕРАЦИИ**

#### **ФЕДЕРАЛЬНОЕ ГОСУДАРСТВЕННОЕ АВТОНОМНОЕ ОБРАЗОВАТЕЛЬНОЕ УЧРЕЖДЕНИЕ ВЫСШЕГО ОБРАЗОВАНИЯ**

# **«РОССИЙСКИЙ УНИВЕРСИТЕТ ТРАНСПОРТА» (РУТ (МИИТ)**

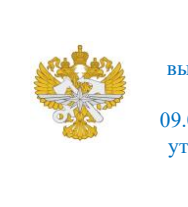

Рабочая программа дисциплины (модуля), как компонент образовательной программы высшего образования - программы бакалавриата по направлению подготовки 09.03.01 Информатика и вычислительная техника, утвержденной первым проректором РУТ (МИИТ) Тимониным В.С.

## **РАБОЧАЯ ПРОГРАММА ДИСЦИПЛИНЫ (МОДУЛЯ)**

#### **Основы веб-программирования**

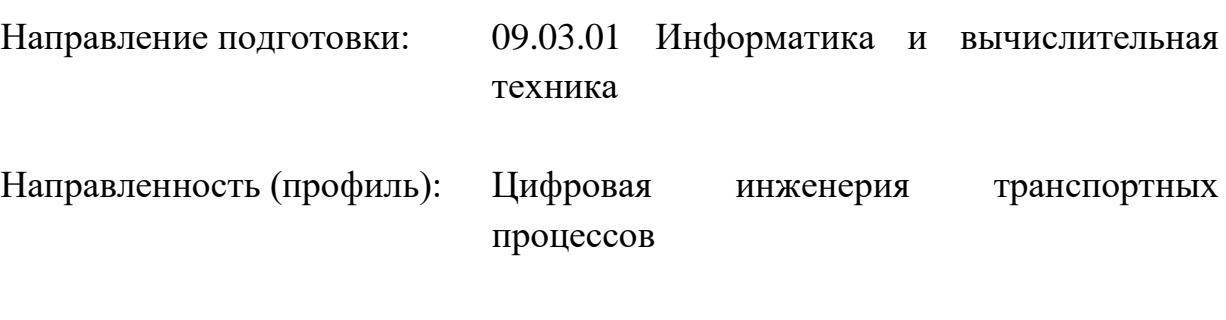

Форма обучения: Очная

Рабочая программа дисциплины (модуля) в виде электронного документа выгружена из единой корпоративной информационной системы управления университетом и соответствует оригиналу

Простая электронная подпись, выданная РУТ (МИИТ) ID подписи: 170737 Подписал: заместитель директора академии Паринов Денис Владимирович Дата: 30.05.2023

1. Общие сведения о дисциплине (модуле).

Целью изучения дисциплины является формирование у студентов знаний и практических навыков разработки веб-приложений и сайтов.

Задачей изучения дисциплины является реализация требований, установленных в квалификационной характеристике, при подготовке бакалавров. Дисциплина направлена, в первую очередь, на формирование у студентов компетенций, связанных с методами и средствами разработки вебсайтов, основанными на применении объектно-ориентированного подхода и овладении практическими навыкамиразработки веб-страниц, веб-сайтов с помощью интегрированных средств разработки PyCharm Community Edition, каркаса веб-разработки Django и языка программирования Python 3.10.

2. Планируемые результаты обучения по дисциплине (модулю).

Перечень формируемых результатов освоения образовательной программы (компетенций) в результате обучения по дисциплине (модулю):

**ОПК-2** - Способен понимать принципы работы современных информационных технологий и программных средств, в том числе отечественного производства, и использовать их при решении задач профессиональной деятельности;

**ОПК-5** - Способен инсталлировать программное и аппаратное обеспечение для информационных и автоматизированных систем;

**ПК-2** - Способен осуществлять концептуальное, функциональное и логическое проектирование систем среднего и крупного масштаба и сложности .

Обучение по дисциплине (модулю) предполагает, что по его результатам обучающийся будет:

#### **Знать:**

основные средства веб программирования

#### **Уметь:**

выбирать оптимальные средства веб программирования

#### **Владеть:**

навыками веб прпограммирования в рамках ИТ- проектов

3. Объем дисциплины (модуля).

3.1. Общая трудоемкость дисциплины (модуля).

Общая трудоемкость дисциплины (модуля) составляет 3 з.е. (108 академических часа(ов).

3.2. Объем дисциплины (модуля) в форме контактной работы обучающихся с педагогическими работниками и (или) лицами, привлекаемыми к реализации образовательной программы на иных условиях, при проведении учебных занятий:

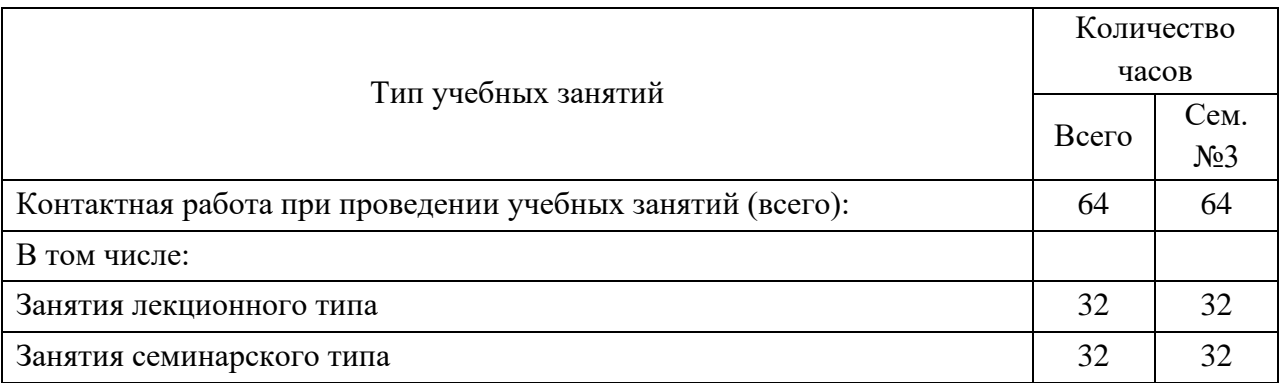

3.3. Объем дисциплины (модуля) в форме самостоятельной работы обучающихся, а также в форме контактной работы обучающихся с педагогическими работниками и (или) лицами, привлекаемыми к реализации образовательной программы на иных условиях, при проведении промежуточной аттестации составляет 44 академических часа (ов).

3.4. При обучении по индивидуальному учебному плану, в том числе при ускоренном обучении, объем дисциплины (модуля) может быть реализован полностью в форме самостоятельной работы обучающихся, а также в форме контактной работы обучающихся с педагогическими работниками и (или) лицами, привлекаемыми к реализации образовательной программы на иных условиях, при проведении промежуточной аттестации.

4. Содержание дисциплины (модуля).

4.1. Занятия лекционного типа.

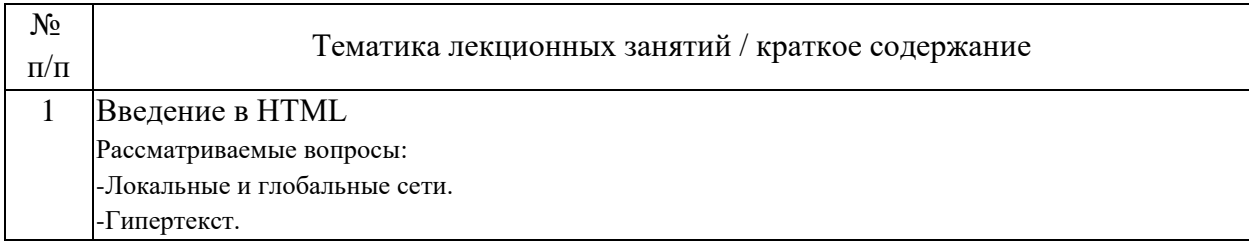

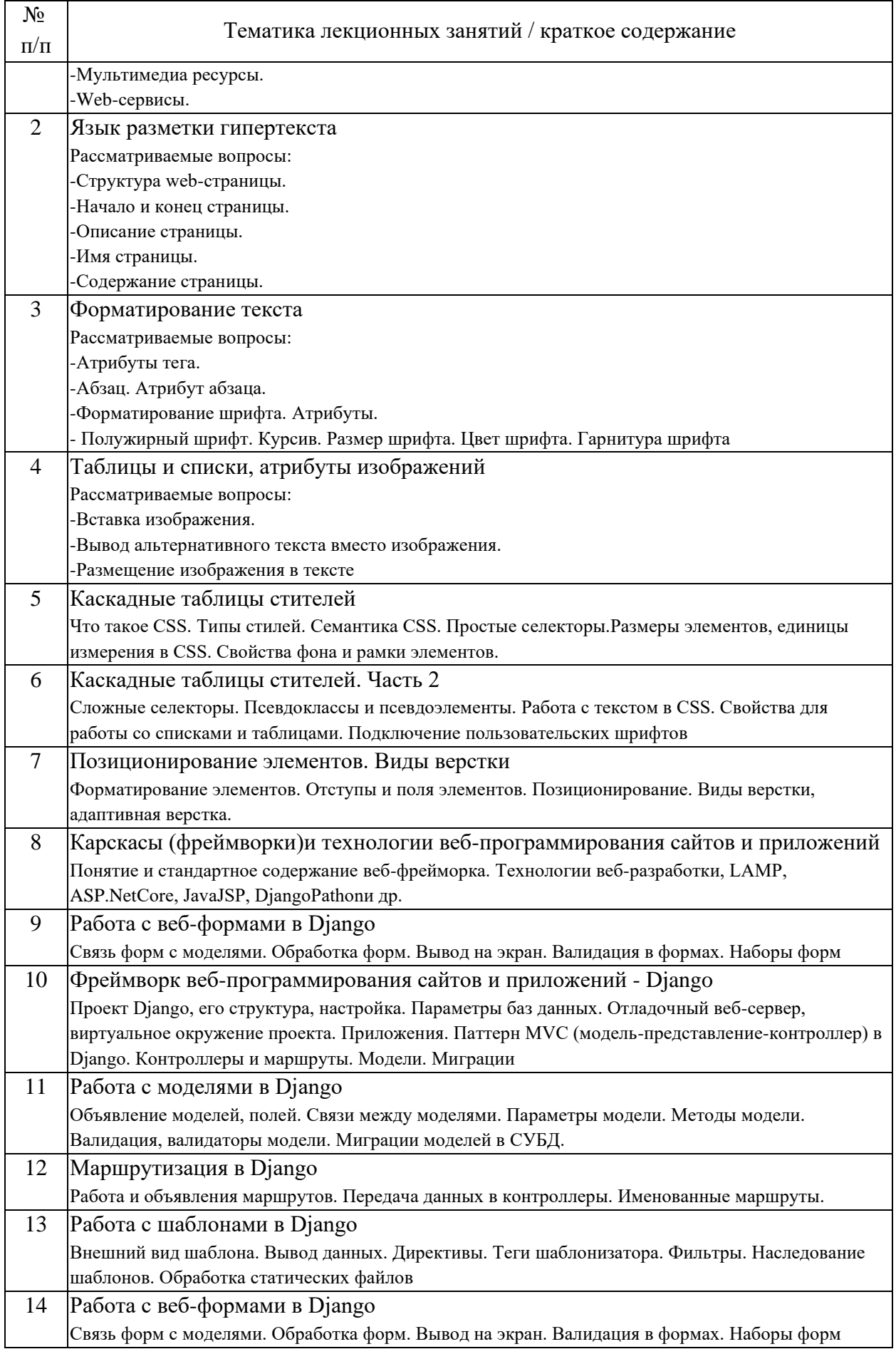

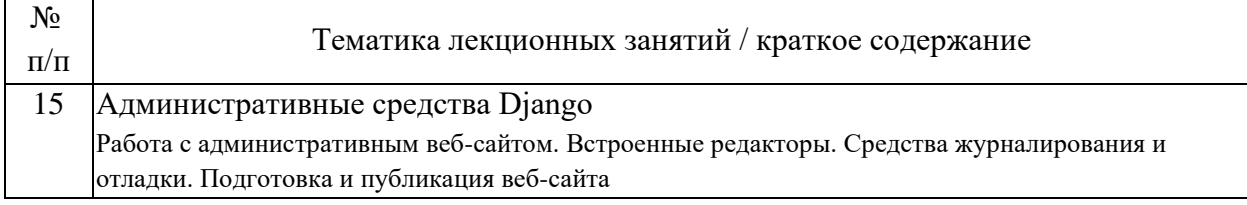

### 4.2. Занятия семинарского типа.

## Практические занятия

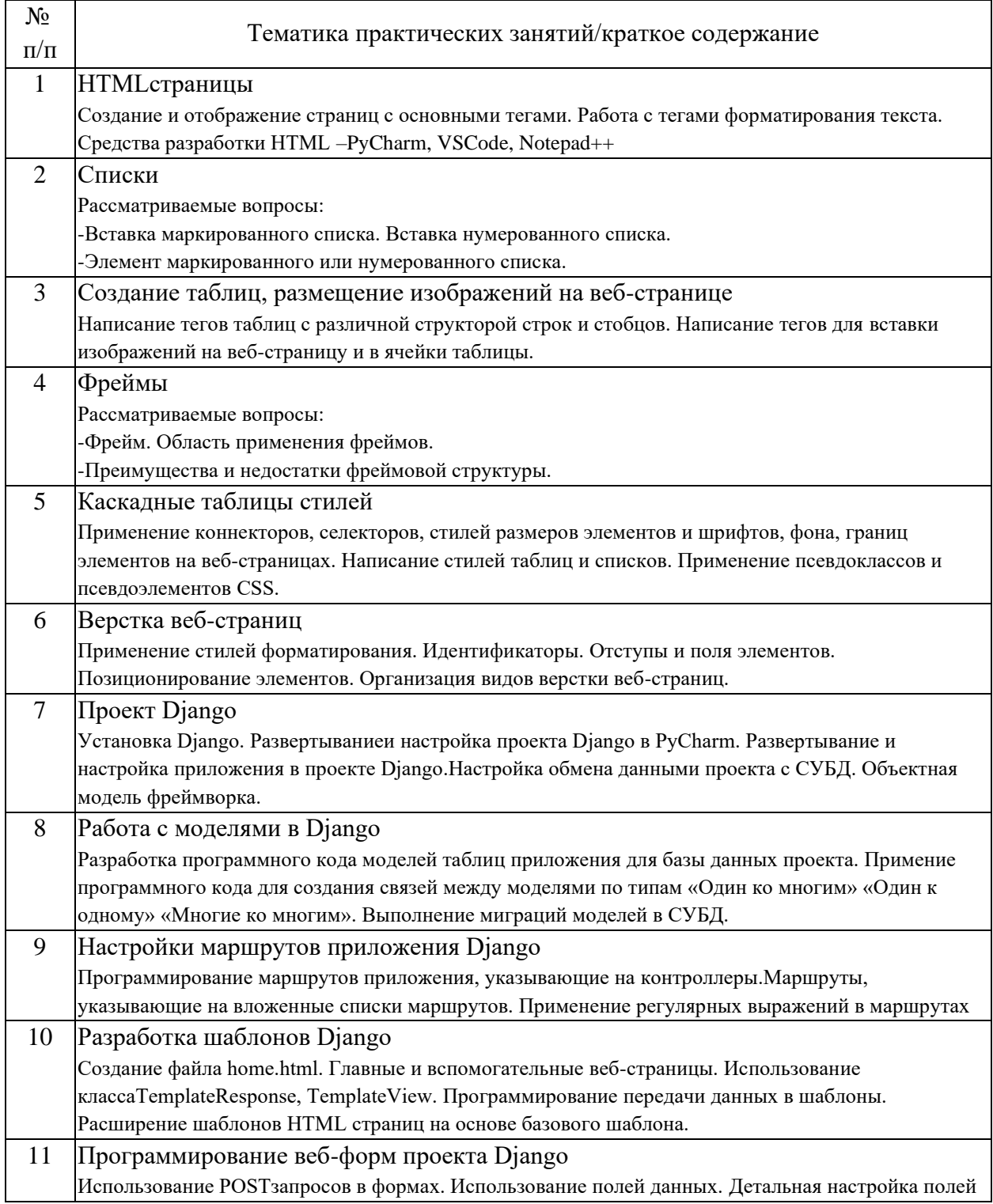

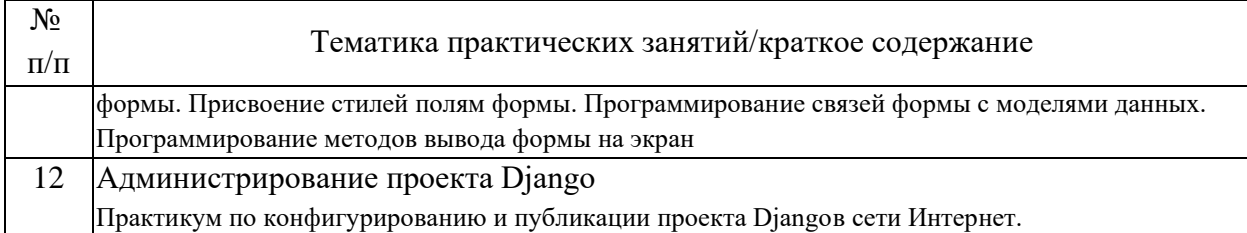

#### 4.3. Самостоятельная работа обучающихся.

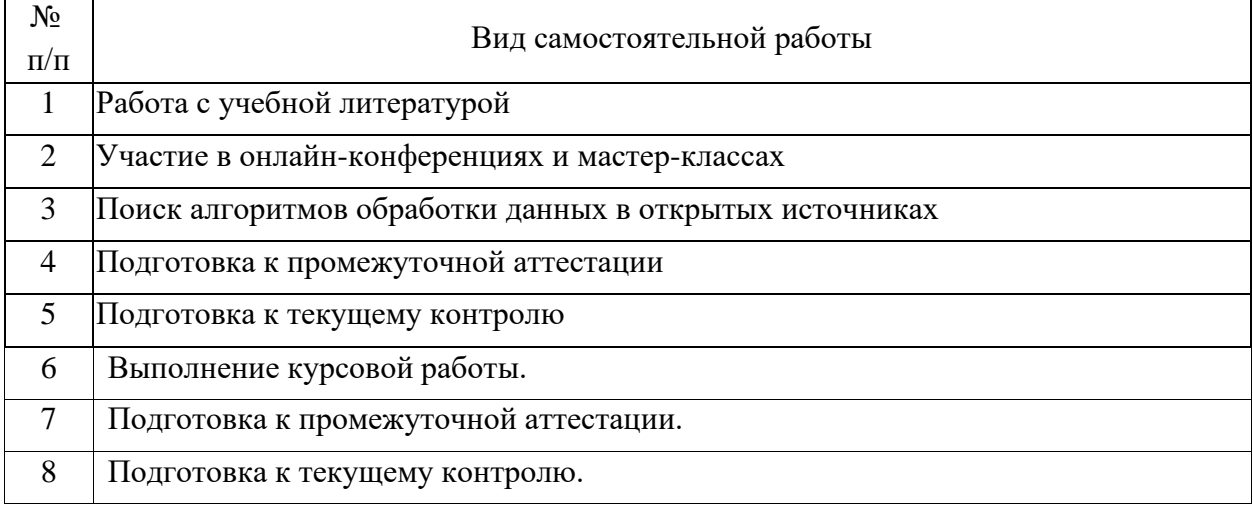

4.4. Примерный перечень тем курсовых работ

1) Проектирование веб-интерфейса системы проверки соответствия экипировки сотрудников при выполнении опасных работ с помощью системы компьютерного зрения;

2) Проектирование веб-интерфейса системы проверки местонахождения сотрудников при выполнении опасных работ с помощью системы компьютерного зрения;

3) Проектирование веб-интерфейса системы мониторинга опасных состояний инфраструктуры с помощью системы компьютерного зрения;

4) Проектирование веб-интерфейса системы выявления неисправностей инфраструктуры (трещин, нарушения элементов конструкции) по видеоданным;

5) Проектирование веб-интерфейса системы выявления участков пути, находящихся в неудовлетворительном состоянии (наличие наледи и т.п.) по фото или видео-данным;

6) Проектирование веб-интерфейса системы контроля погрузочноразгрузочных работ по видеопотоку;

7) Проектирование веб-интерфейса системы распознавания лиц для автоматического открытия дверей поезда;

8) Проектирование веб-интерфейса системы выявления нахождения пассажира у края платформы с помощью системы компьютерного зрения.

5. Перечень изданий, которые рекомендуется использовать при освоении дисциплины (модуля).

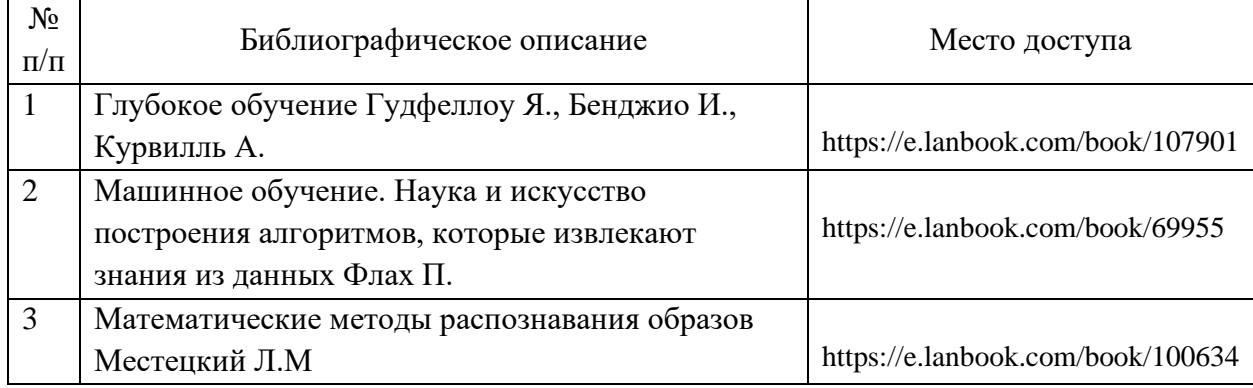

6. Перечень современных профессиональных баз данных и информационных справочных систем, которые могут использоваться при освоении дисциплины (модуля).

library.miit.ru e.lanbook.com Intuit.ru Mirknig.com Сайт «База знаний Django» - https://django.fun/ru/

7. Перечень лицензионного и свободно распространяемого программного обеспечения, в том числе отечественного производства, необходимого для освоения дисциплины (модуля).

Операционная система Ubuntu Desktop 22.04 LTS.

Среда разработки программного обеспечения PyCharm Community Edition 2022.

Среда разработки баз данных DBeaver 22.2.1

Программный инструмент редактирования кода Notepad++

8. Описание материально-технической базы, необходимой для осуществления образовательного процесса по дисциплине (модулю).

Компьютер преподавателя

Intel Core i7-9700 / Asus PRIME H310M-R R2.0 / 2x8GB / SSD 250Gb / DVDRW

Компьютеры студентов Intel Core i9-9900 / B365M Pro4 / 2x16GB / SSD 512Gb / экран для проектора, маркерная доска,

Проектор Optoma W340UST,

9. Форма промежуточной аттестации:

Зачет в 3 семестре. Курсовая работа в 3 семестре.

10. Оценочные материалы.

Оценочные материалы, применяемые при проведении промежуточной аттестации, разрабатываются в соответствии с локальным нормативным актом РУТ (МИИТ).

### Авторы:

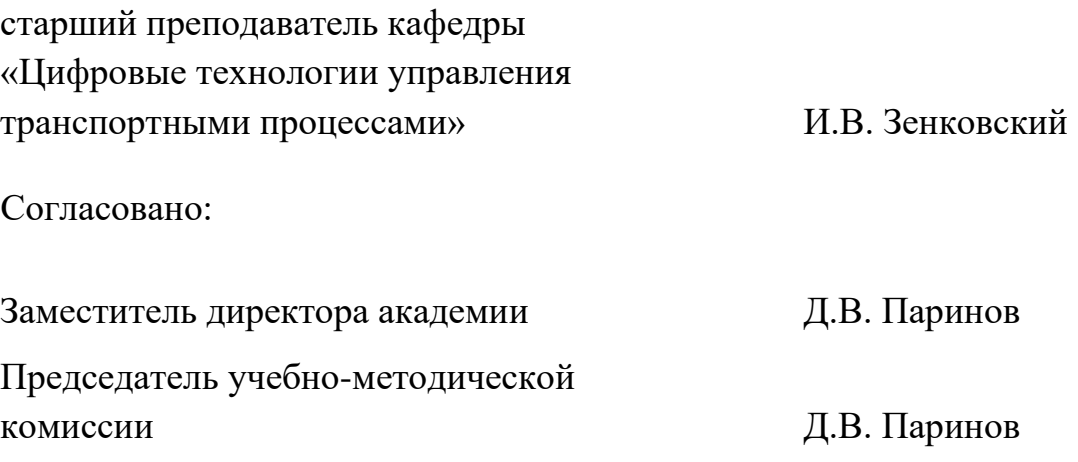